## Задача 1. Квадрат

Ограничение по времени: 1 c. Стандартный ввод/вывод

Целое число  $n$  называется квадратом, если найдется такое целое число  $m$ , что  $m^2 = n$ . Определите, является ли заданное целое число квадратом.

#### Входные данные

Одно целое число  $n, 0 \le n \le 10^9$ .

#### Выходные данные

Строка YES, если заданное число является квадратом, иначе строка NO.

#### Примеры

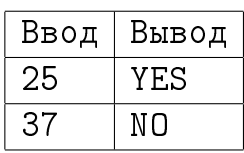

# Задача 2. Дартс

Ограничение по времени: 1 c. Стандартный ввод/вывод

Мишень дартса — круг радиуса  $R_1$  с центром в начале координат. В мишень был сделан бросок, в результате которого дротик попал в точку  $(x, y)$ (считается, что игла дротика имеет нулевой радиус).

Круг мишени разделен осями координат на четыре сектора, которые пронумерованы так же, как содержащие их четверти координатной плоскости. Попадание в каждый сектор дает определенное количество очков. Также на мишени нарисовано два кольца с центрами в начале координат. Первое кольцо имеет внутренний радиус  $r_1$  и внешний радиус  $R_1$   $(r_1 < R_1)$ , второе кольцо имеет внутренний радиус  $r_2$  и внешний радиус  $R_2$   $(r_2 < R_2 < r_1)$ . Попадание в первое кольцо удваивает очки сектора, попадание во второе — утраивает. Попадание в границу кольца засчитывается за попадание в кольцо. В случае попадания в границу между секторами начисляется максимум из очков за эти сектора.

Зная количество очков, начисляемое за попадание в каждый сектор, а также координаты попадания, определите, сколько очков было набрано броском дротика в мишень (за непопадание в мишень дается 0 очков, попадание в границу мишени засчитывается).

#### Входные данные

Первая строка содержит 4 разделенных пробелами положительных целых числа:  $r_1, R_1, r_2, R_2$ . Вторая строка содержит 4 разделенных пробелами неотрицательных целых числа — очки за попадание в первый, второй, третий и четвертый сектор соответственно. Все числа в первых двух строках не превосходят  $10^9$ . Третья строка содержит 2 разделенных пробелами целых числа  $x, y$ , не превосходящие по модулю  $10^9$ .

### Выходные данные

Одно целое число - количество набранных очков.

## Пример

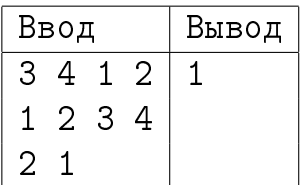

# Задача 3. Шифр

Ограничение по времени: 1 с. Стандартный ввод/вывод

Пусть задан некоторый алфавит (множество символов) А. Будем называть шифром на  $A$  произвольную перестановку  $f: A \rightarrow A$  (взаимно однозначное отображение A в себя). Если дана строка  $a_1 a_2 \ldots a_n$  (*n* – целое положительное число), состоящая из символов  $A$ , то результатом применения к нейшифра  $f$  будем называть строку  $f(a_1)f(a_2)...f(a_n)$ .

В нашей задаче А состоит из латинских букв (строчных и прописных, буквы а и А считаются различными), цифр и пробелов. Даны строки  $\alpha$  и  $\beta$ , состоящие из символов А. Нужно определить, существует ли на А такой шифр  $f$ , что результат его применения к строке  $\alpha$  – это строка  $\beta$ .

#### Входные данные

Строки  $\alpha$  и  $\beta$ , разделенные переводом строки. Длина каждой из строк не превосходит  $10<sup>4</sup>$ .

## Выходные данные

Строка YES, если искомый шифр существует, иначе строка NO.

## Пример

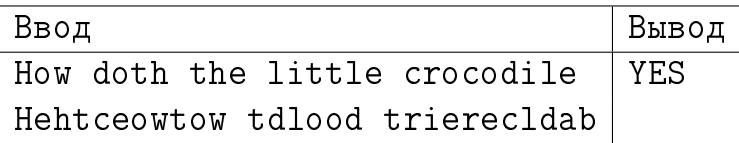

# Задача 4. Прямоугольники

Ограничение по времени: 1 c. Стандартный ввод/вывод

Определите площадь объединения двух прямоугольников со сторонами, параллельными осям координат. Левым нижним углом первого прямоугольника является точка  $(x_1, y_1)$ , а правым верхним — точка  $(x_2, y_2)$ . Левым нижним углом второго прямоугольника является точка  $(x_3, y_3)$ , а правым верхним — точка  $(x_4, y_4)$ .

### Входные данные

В первой строке 4 целых числа  $x_1, y_1, x_2, y_2$ , разделенные пробелами. Во второй строке 4 целых числа  $x_3, y_3, x_4, y_4$ , разделенные пробелами. Все числа не превосходят по модулю  $10^9$ .

### Выходные данные

Одно целое число — площадь объединения прямоугольников.

## Пример

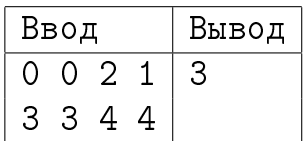

# Задача 5. Подземелье

Ограничение по времени: 1 c. Стандартный ввод/вывод

Герой находится в подземелье, полном монстров. Его изначальная сила равна 1. Подземелье представляет собой прямоугольное поле из  $m \times n$  клеток. Каждая клетка может быть либо стеной, либо либо содержать монстра (крысу силой 1, или гоблина силой 2, или минотавра силой 3, или слона силой 4, или дракона силой 5), либо содержать драгоценный камень, либо содержать героя, либо быть пустой. Ваша задача — за минимальное число ходов попасть на клетку с драгоценным камнем. За один ход можно выполнить одно из двух действий:

- ∙ Перейти на соседнюю клетку, если она пуста или содержит драгоценный камень.
- ∙ Победить монстра на соседней клетке, если сила героя не меньше, чем сила монстра, и перейти на его клетку (монстр исчезает). Если при этом сила побежденного монстра была равна силе героя, сила героя увеличивается на 1.

Соседними считаются клетки, находящиеся слева, справа, сверху и снизу от клетки героя. После любого перехода героя предыдущая занимаемая им клетка становится пустой.

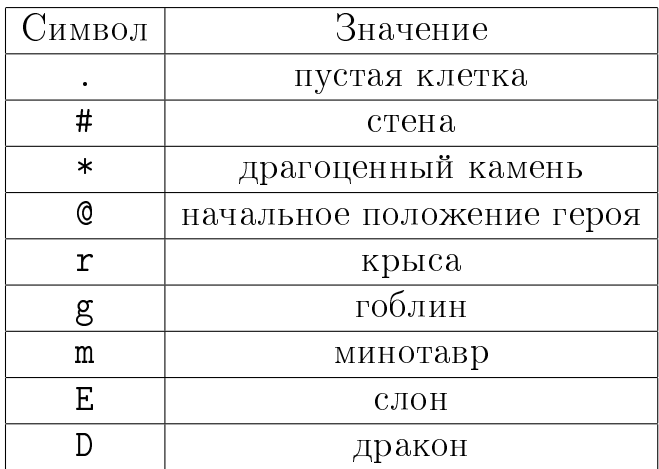

Обозначения клеток подземелья приведены в таблице:

#### Входные данные

В первой строке разделенные пробелом целые числа  $m$  и  $n (1 \leq m, n \leq 100)$  размеры подземелья. Затем  $m$  строк по  $n$  символов — описание подземелья. Гарантируется, что строки содержат только символы из таблицы и ровно один символ ровно одной строки — это символ «@».

#### Выходные данные

Строка IMPOSSIBLE, если попасть на клетку с драгоценным камнем невозможно, иначе число  $t$  — минимальное количество ходов, за которой можно попасть на клетку с драгоценным камнем.

## Пример

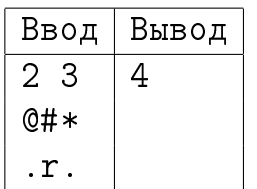

## Задача 6. Рим

Ограничение по времени: 1 c. Стандартный ввод/вывод

Определите сумму двух положительных целых чисел, записанных в римской системе счисления. Ответ также необходимо вывести в римской системе счисления. Если обозначить за ∘ конкатенацию строк, а за  $\mathcal{R}-$  множество всех строк, представляющих римские числа, то число  $x = a_0 + 10 \cdot a_1 + 100 \cdot a_2$  $(0 \le a_0, a_1, a_2 \le 9)$  записывается в римской системе счисления как  $f(a_2, 2)$  $f(a_1, 1) \circ f(a_0, 0)$ , где функция  $f: \{0, \ldots, 9\} \times \{0, 1, 2\} \cup \{(1, 3)\} \rightarrow \mathcal{R}$  определена следующими соотношениями:

- $f(0, n) = \Leftrightarrow \text{для} \text{ } \text{ } \text{ } \text{ } \text{ } \text{ } \text{ } \text{ } \text{ } n$ ;
- $f(1, 0) = \text{\&I}, f(1, 1) = \text{\&X}, f(1, 2) = \text{\&C}, f(1, 3) = \text{\&M}$ ;
- $f(5, 0) = \ll v \llbracket v, f(5, 1) = \llbracket z, f(5, 2) = \llbracket v \rrbracket$
- $f(m, n) = f(m 1, n) \circ f(1, n)$  для всех *п* и для  $m \in \{2, 3, 6, 7, 8\};$
- $f(4, n) = f(1, n) \circ f(5, n)$  для всех  $n$ ;
- $f(9, n) = f(1, n) \circ f(1, n + 1)$  для всех  $n$ ;

#### Входные данные

Две строки — римские числа  $a$  и  $b$ , записанные по правилам из условия  $(0 < a, b, a + b < 1000)$ .

#### Выходные данные

Одна строка — римское число  $a + b$ , записанное по правилам из условия.

## Пример

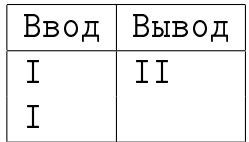

## Задача 7. Красивые слова

Ограничение по времени: 2 c. Стандартный ввод/вывод

Пусть даны два слова, состоящие из строчных латинских букв. Если в этих словах различное число гласных букв, то более красивым считается слово, содержащее больше гласных (гласными буквами считаются буквы a,

e, i, o, u). Если же число гласных в двух словах одинаково, более красивым считается то из слов, которое является лексикографически наименьшим. Упорядочите набор слов так, чтобы для каждой пары слов в нем более красивое слово встретилось раньше, чем менее красивое.

#### Входные данные

В первой строке одно целое число  $n$   $(1\le n\le 10^4)-$  количество слов. Затем  $n$  строк – слова, состоящие не более чем из 100 строчных латинских букв.

#### Выходные данные

 $n$  строк — слова, упорядоченные по красоте.

## Пример

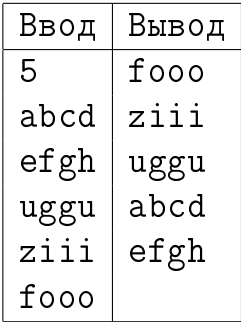

# Задача 8. Расписание

Ограничение по времени: 1 c. Стандартный ввод/вывод

Каждый день в университете проходит следующим образом. В 00:00 наступает утро, которое длится до начала первой пары. Затем проходят 6 пар, разделенных переменами. Наконец, наступает вечер, который продолжается до 23:59 включительно. Зная текущее время и расписание звонков, определите, идет ли сейчас пара, и если идет, то какая. Пара включает в себя минуту своего начала, но не включает минуту своего окончания. Расписание звонков приведено в таблице:

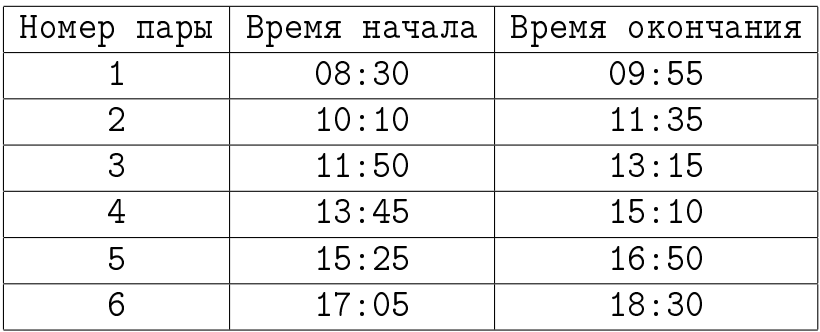

#### Входные данные

Текущее время в формате hh:mm (с ведущими нулями). Гарантируется, что hh от 00 до 23, mm от 00 до 59.

#### Выходные данные

Строка MORNING, если сейчас утро; строка EVENING, если сейчас вечер; строка BREAK, если сейчас перемена; целое число (номер пары), если сейчас пара.

## Пример

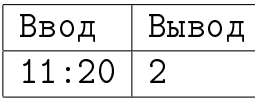

# Задача 9. Арифметика

Ограничение по времени: 1 c. Стандартный ввод/вывод

Вычислите результат арифметической операции (сложение, вычитание, умножение или деление) над двумя рациональными числами. Ответ выведите в виде несократимой дроби.

Рациональные числа вводятся и выводятся в следующем формате. Если число отрицательно, сначала записывается символ «-» (без кавычек). Затем записывается неотрицательное целое число — числитель дроби. Затем, если знаменатель дроби не равен 1, записывается символ «/» (без кавычек) и неотрицательно целое число — знаменатель дроби.

#### Входные данные

В первой строке одно рациональное число — первый операнд. Во второй строке знак операции — символ «+», «-», «\*» или «/» (без кавычек). В третьей строке одно рациональное число — второй операнд. Числители и знаменатели обоих операндов не превосходят  $10^9\!\!.$ 

#### Выходные данные

Одна строка — рациональное число, являющееся результатом операции.

## Пример

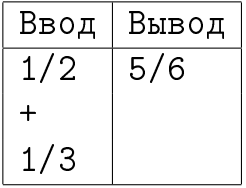

# Задача 10. Бином

Ограничение по времени: 1 с. Стандартный ввод/вывод Школьник Вася недавно изучил формулу бинома Ньютона

$$
(a + b) = \sum_{i=0}^{n} C_n^i a^i b^{n-i},
$$

и его заинтересовал следующий вопрос: сколько коэффициентов в правой части равенства будут четными, а сколько нечетными. Сначала Вася попробовал выписать эти коэффициенты в треугольник Паскаля, но при  $n = 27$ он понял всю бесперспективность такого подхода. Напишите программу, которая по заданному числу  $n$  сразу определит количество четных и нечетных коэффициентов в формуле бинома Ньютона для соответствующей степени.

#### Входные данные

Одно целое число  $n (1 \le n \le 2 \cdot 10^9)$ .

#### Выходные данные

Два разделенных пробелом целых числа - количество четных и нечетных коэффициентов в формуле бинома Ньютона степени  $n$ .

## Пример

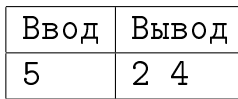

Пояснения к примеру<br>  $(a + b)^5 = \underline{a^5} + \underline{5a^4b} + \underline{10a^3b^2} + \underline{10a^2b^3} + \underline{5ab^4} + \underline{b^5}$